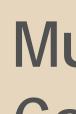

# Mukurtu CMS: Community Records

Digital Stewardship Curriculum

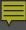

# **Examples of Uses for Community Records**

# Mixing public and sensitive information

Public Access protocol for the initial record Closed protocol for the community record(s)

## Presenting multiple voices

Public Access protocol for the initial record Public Access protocol for the community record(s)

# **Creating Community Records**

Each can have a different cultural protocol Multiple records can have the same protocol To add a community record, the user must be able to edit the initial record And be able to create items in their chosen protocol If a user cannot see the initial record, they won't be able to see any subsequent community records

### CHEMAWA SCHOOL BAKERY, CIRCA 1909

Washington State University...

**Umatilla Record** 

Umatilla Record

Yakama Record

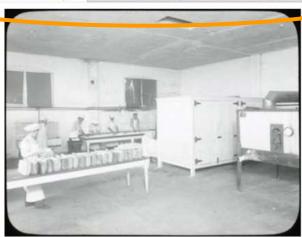

**ACCESS IMAGE MEDIA** 

#### Description:

A photograph (lantern slide) showing the interior of the Bakery at Chemawa with workers. Circa 1909.

#### Location:

Map Satellite Gambaldie Tillamook State Forest

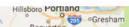

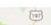

#### RELATED ITEMS:

Percy Brigham: Chemawa School Bakery Discussion

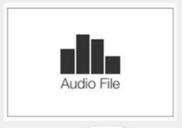

1 of 3 next

#### COMMUNITY:

Washington State University.

Manuscripts Archives and Special
Collections, Yakama, Umatilla,
schitsu'umsh [Coeur d'Alene]

#### PROTOCOL:

Washington State University, Manuscripts Archives and Special Collections Public Access, Yakama Community Public Access, Umatilla

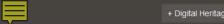

+ Digital Heritage + Cultural Protocol My account

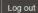

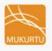

About

Browse Digital Heritage

**Browse Communities** 

### 3 Yakama Women

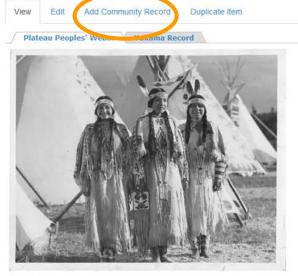

Download

IMAGE METADATA

#### DESCRIPTION:

A photo of 3 Yakama women in regalia (1911).

Add new comment

#### COMMUNITY:

Plateau Peoples' Web Portal

#### PROTOCOL:

Plateau Peoples' Web Portal Public

#### CATEGORY:

General

#### ORIGINAL DATE:

1911

#### CREATOR:

L.V. McWhorter

#### LANGUAGE:

English

#### RIGHTS:

Washington State University Libraries, Manuscripts, Archives and Special Collections

#### SOURCE:

Lucullus V. McWhorter Photo Collection (PC85), Manuscripts Archives and Special Collections, Washington State University (PC85B5\_1F88\_496E)

#### PUBLISHER:

Washington State University Libraries, Manuscripts, Archives and Special

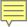

### Create Community Record in 3 Yakama Women

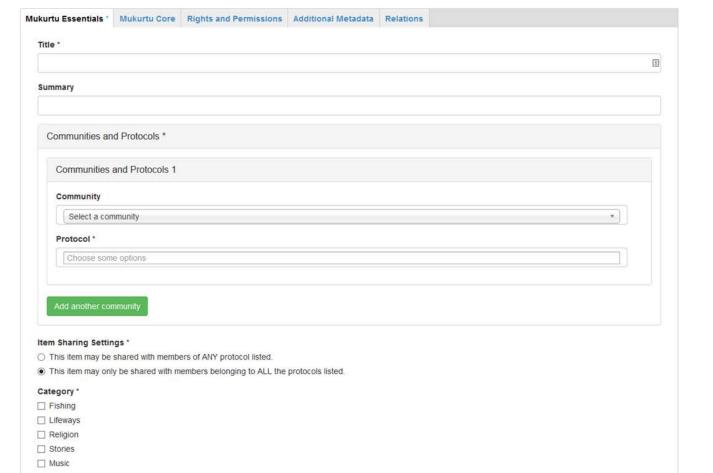

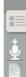

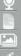

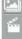

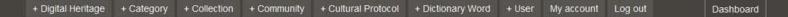

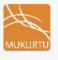

About

Collections

Digital Heritage

Communities

Categories

Dictionary

### 3 Yakama Women

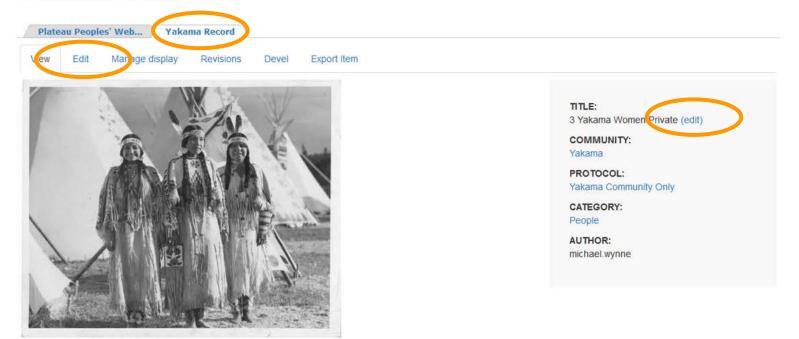

Access image

IMAGE METADATA